## Glib User Manual >>>CLICK HERE<<<

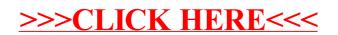